## Calculateur pour la géométrie analytique de l'espace Exercice 6-10

Énoncés des exercices : [Géométrie analytique 3D, exercices avec corrigés](https://www.deleze.name/marcel/sec2/cours/Geom3D/ga3dexos.pdf) https ://www.deleze.name/marcel/sec2/cours/Geom3D/ga3dexos.pdf

En composantes, l'équation vectorielle  $AB = 2 BC$  s'écrit :  $-1 - t = 2(1 + r)$  $9 + 2s - 3t = 2(-3 - 2s)$  $2 - s = 2(-2r + s)$ La solution du système linéaire est :  $t = 1$ ,  $s = -2$ ,  $r = -2$ .

## Instructions

Commentaires

Résultats

100: d = sea\_param 0 -2 1 1 3 0

Droite d'équations paramétriques

$$
\begin{cases}\n x = 0 + 1 \mu_1 \\
 y = -2 + 3 \mu_1 \\
 z = 1\n\end{cases}
$$

où  $\mu_1$  désigne un paramètre réel.

110: f = sea\_param -1 7 3 0 2 -1

Droite d'équations paramétriques

$$
\begin{cases}\n x = -1 \\
 y = 7 + 2 \mu_2 \\
 z = 3 + (-1) \mu_2\n\end{cases}
$$

où  $\mu_2$  désigne un paramètre réel.

120:  $g = \text{sea\_param}$  0 4 3 1 0 -2

Droite d'équations paramétriques

$$
\begin{cases}\nx = 0 + 1 \mu_3 \\
y = 4 \\
z = 3 + (-2) \mu_3\n\end{cases}
$$

où  $\mu_3$  désigne un paramètre réel.

130:  $A = pt d 1$ 

 $$ 

Point de coordonnées

 $(1; 1; 1)$ 

140:  $B = pt f -2$ 

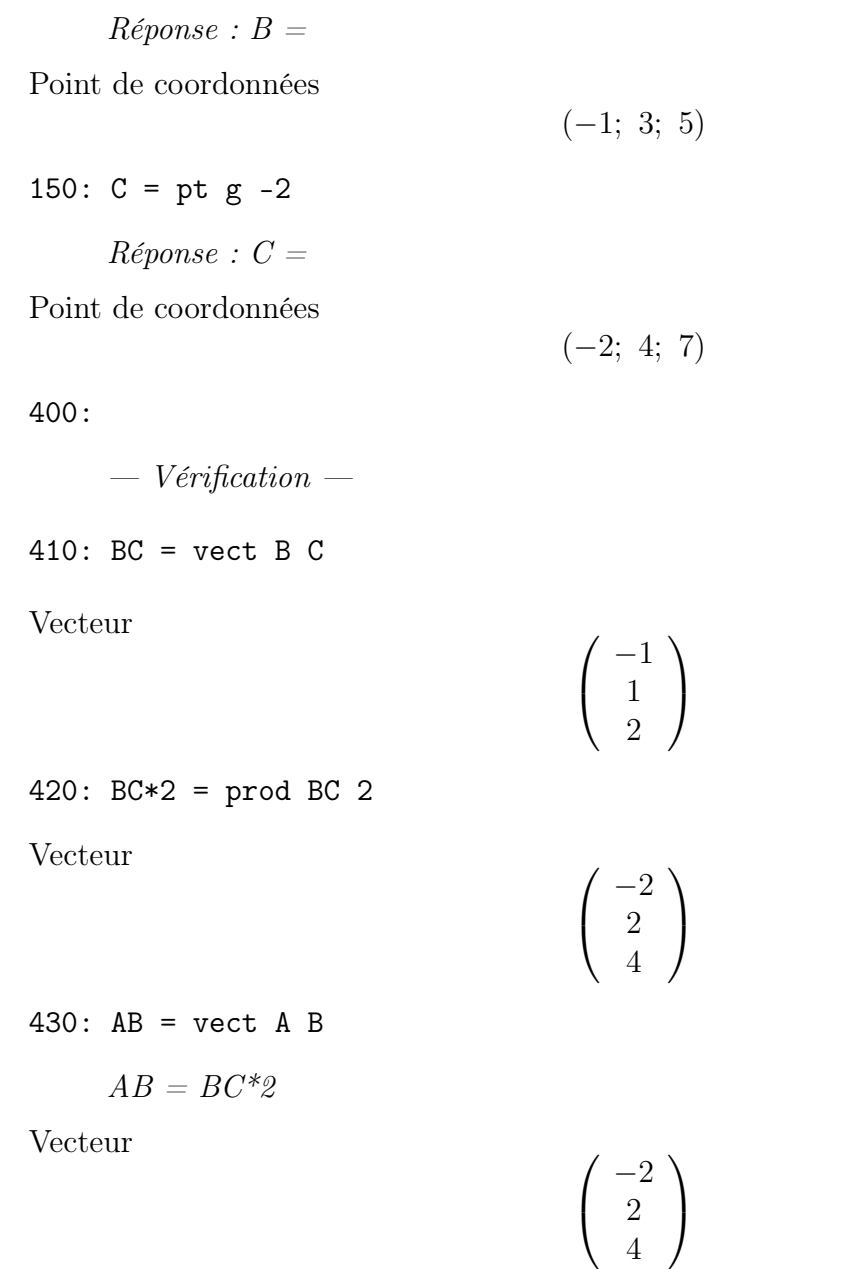

Marcel Délèze